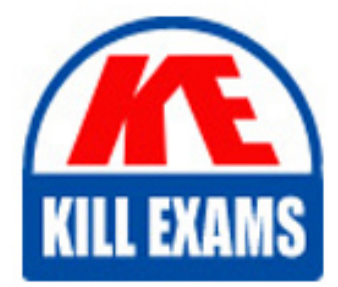

**QUESTIONS & ANSWERS** Kill your exam at first Attempt

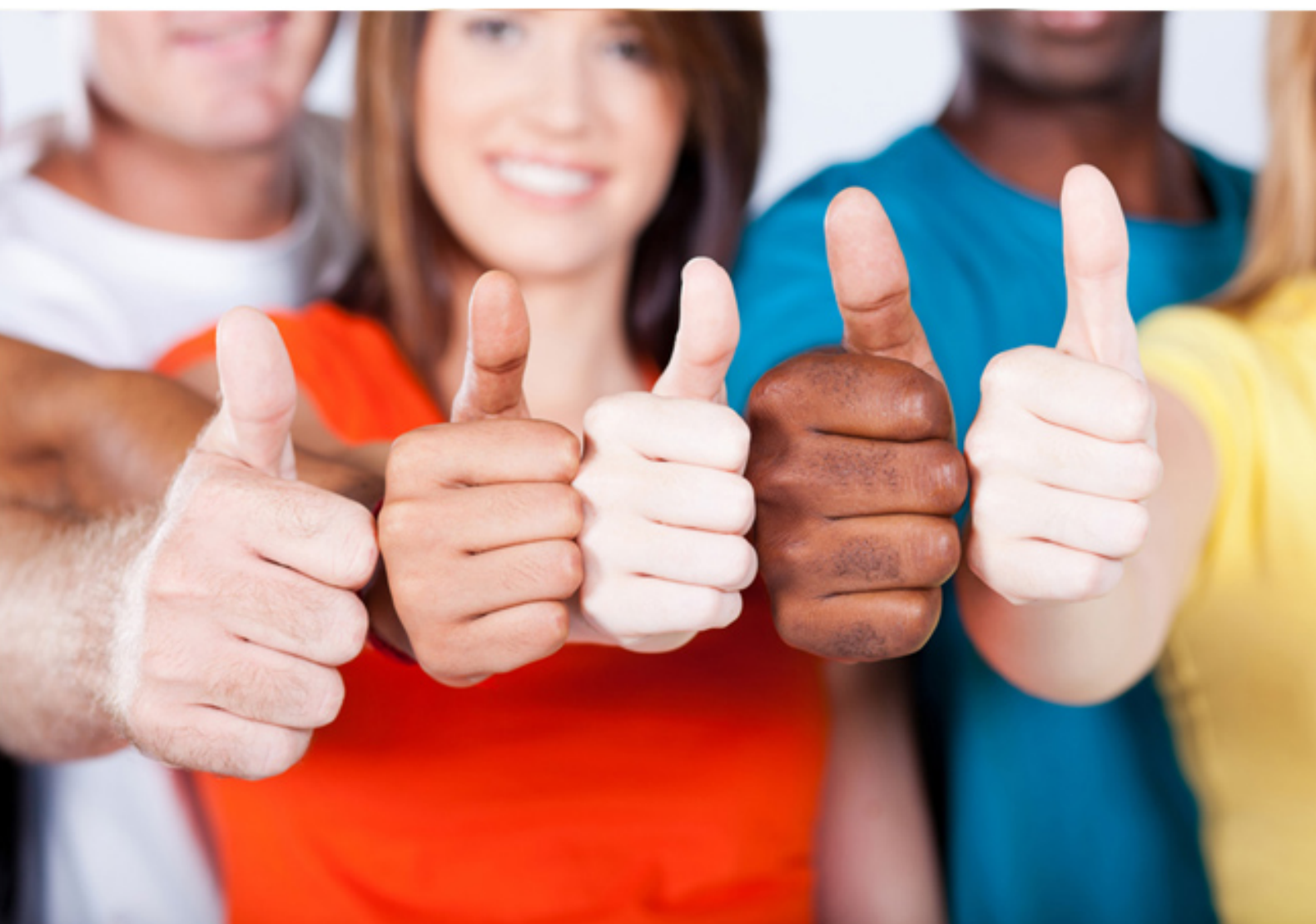

# **310-876 SUN**

Level 2 Field Engineer Examination

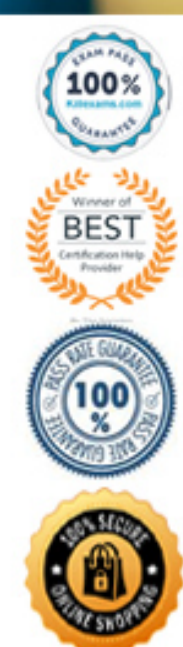

#### **QUESTION:** 128

Which is NOT required by an AutoClient workstation?

- A. /opt
- B. /usr
- C. swap
- D. root  $\left\langle \right\rangle$

#### **Answer:** A

**QUESTION:** 129 Which is NOT true regarding striped volumes?

- A. Data segments can be written in parallel.
- B. Striped Volumes result in performance improvement.
- C. Each physical disk MUST attach to the same system I/O interface.
- D. The segment size (stripe size) can be adjusted to optimize performance.

#### **Answer:** C

#### **QUESTION:** 130

How does Sun StorEdge Volume Manager assemble large volumes from multiple disk drives?

- A. Disks are formatted into two slices and utilizes contiguous sectors.
- B. It forces the use of all available partitions and stripes across them.
- C. It creates and joins virtual volumes that are larger than one physical disk.
- D. It uses standard partitioned disk slices that have been created using the format utility.

#### **Answer:** A

#### **QUESTION:** 131

What is the size, in Mbytes, of the configuration cluster "End User System Support" (32 bit support)?

- A. 272 Mbytes
- B. 438 Mbytes
- C. 532 Mbytes

#### D. 837 Mbytes

#### **Answer:** B

#### **QUESTION:** 132

What does a CacheFS file system improve?

- A. the network backbone
- B. SCSI throughput rates
- C. NFS filesystem performance
- D. monitor display performance

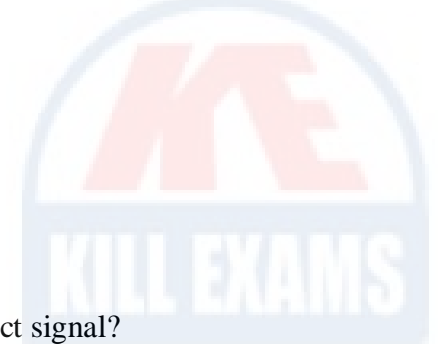

#### **Answer:** C

# **QUESTION:** 133

Which type of modem requires a Data Carrier Detect signal?

- A. Null Modem
- B. Single-duplex Modem
- C. Bi-directional Modem
- D. Mono-directional Modem

#### **Answer:** C

#### **QUESTION:** 134

Which statements are true regarding Diskless client and AutoClient? (Choose two.)

- A. A diskless client does not have local root.
- B. An AutoClient uses local disk for swapping and caching.
- C. An AutoClient contains permanent data on the local disk.
- D. A diskless client contains permanent data on the local disk.

#### **Answer:** A, B

#### **QUESTION:** 135

What is the Minimum local disk space required for an AutoClient workstation configuration?

- A. 0 Mbytes
- B. 55 Mbytes
- C. 100 Mbytes
- D. 1024 Mbytes

#### **Answer:** C

#### **QUESTION:** 136

What should the system administrator do when preparing the system for an operating system upgrade?

- A. Shutdown the system, gather system data, and begin the upgrade process.
- B. Shutdown the system, gather system data, warn users, and begin the upgrade process.

C. Warn users using an all system broadcast, gather system data, and begin the upgrade process.

D. Warn users using an all system broadcast, backup data, and begin the upgrade process.

#### **Answer:** D

#### **QUESTION:** 137

Which describes the "sysidtool" tools of the Solaris 7 installation process ?

- A. a utility used to install a Solaris 7 standalone system
- B. a program used to configure the identity of the new system
- C. a browser-based installation tool used to enable remote system installation
- D. an upgrade option used to upgrade a system from an older release of Solaris 7

#### **Answer:** B

#### **QUESTION:** 138

What is the Minimum amount of memory required to install Solaris 7?

- A. 10 Mbytes
- B. 64 Mbytes
- C. 128 Mbytes
- D. 256 Mbytes

# **Answer:** B

# **QUESTION:** 139

The results of the Solaris installation can be found in which file?

- A. /var/sadm/pkg
- B. /var/adm/messages
- C. /var/sadm/softinfo
- D. /var/sadm/install\_data/install\_log

# **Answer:** D

# **QUESTION:** 140

What file do you edit to allow root access from a remote system?

#### A. /etc/default

- B. etc/host.allow
- C. etc/default/login
- D. etc/default/login/remote

# **Answer:** C

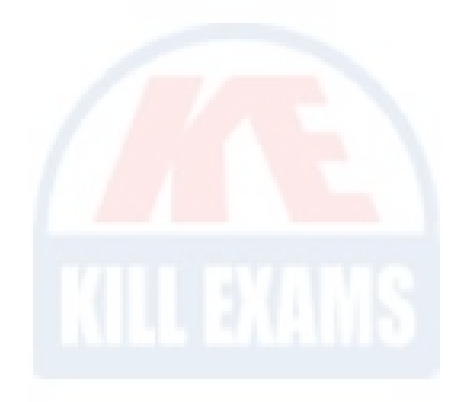

# For More exams visit https://killexams.com/vendors-exam-list

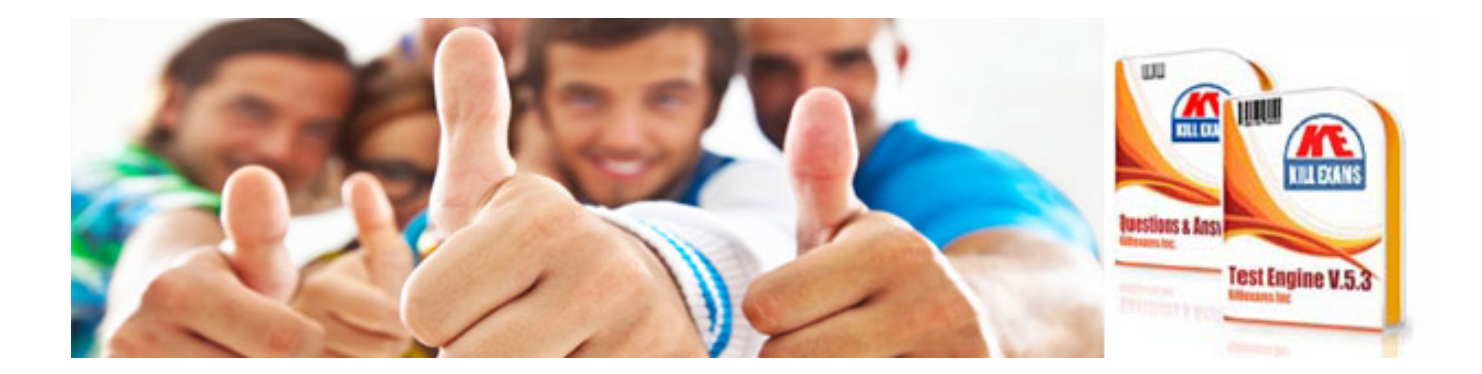

*Kill your exam at First Attempt....Guaranteed!*